## MAC 115 – Introdução à Computação

INSTITUTO DE FÍSICA — PRIMEIRO SEMESTRE DE  $2005$ 

Segundo Exercício-Programa Data de entrega: até 12 de maio de 2005.

### Caça-Níqueis

Uma máquina de apostas "caça-níqueis" funciona da seguinte forma: a máquina tem três rolos  $(R_1, R_2 \nvert R_3)$ , sendo que cada rolo tem cinco figuras  $(f_1, f_2, f_3, f_4 \nvert R_5)$ . Cada vez que a máquina é acionada, os rolos giram até parar em uma posição aleatória, apresentando uma das figuras.

- 1. Quando dois rolos apresentam figuras iguais e apenas um apresenta figura diferente, a máquina premia o apostador com uma quantia X.
- 2. Quando os três rolos apresentam figuras iguais mas essas figuras não são a figura  $f_1$ , a máquina premia com uma quantia 2 × X.
- 3. Quando os três rolos apresentam a figura  $f_1$ , o prêmio é  $4 \times X$ .
- 4. Nos casos restantes, o apostador fica a ver navios.

Escreva um programa para simular o funcionamento dessa máquina. Para tanto, voce precisará de um gerador de números aleatórios entre 1 e 5. Para implementar o gerador de números aleatórios, seu programa deve proceder da seguinte maneira:

Primeiro, o programa deve inicializar uma variável  $y$  com um valor real:

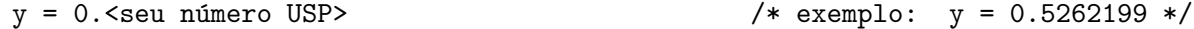

Depois deve ser feito o seguinte cálculo:

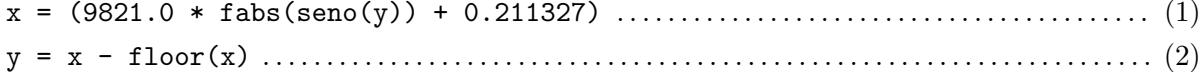

onde  $fabs(x)$  é uma função que devolve o módulo de x,

 $\text{floor}(x)$  é uma função que devolve o maior inteiro não maior que x,

 $\text{seno}(x)$  é uma função que calcula o seno de x usando o método descrito adiante.

As fórmulas em  $(1)$  e  $(2)$  (nesta ordem) fornecem um número no intervalo  $[0, 1]$ . Para obter um número inteiro no intervalo  $[1,5]$  basta fazer o seguinte cálculo:

figura = (y \* 5) + 1; . . . . . . . . . . . . . . . . . . . . . . . . . . . . . . . . . . . . . . . . . . . . . . . . . . . . . . . . . . . . . . . . (3) Observe que a variável "figura" fornece uma figura sorteada. Para obtermos novas figuras, os c´alculos (1), (2) e (3) devem ser repetidos considerando o valor mais recente de "y". Como o valor de "y" é alterado a cada novo cálculo, obtemos sempre uma nova figura como resultado.

Se a distribuição das figuras produzidas dessa maneira for uniforme, as seguintes probabilidades devem ser obtidas (experimente deduzi-las e verificar se os valores abaixo est˜ao corretos):

prob $(X) = \frac{14}{25}$ , prob $(2 \times X) = \frac{4}{125}$ , prob $(4 \times X) = \frac{1}{125}$ , prob(ver navios) =  $\frac{2}{5}$  $\frac{2}{5}$ . Seu programa deve permitir que o usário escolha uma entre quatro alternativas:

- 1. Apostar apenas na figura  $f_1$ : qualquer outro prêmio será desconsiderado.
- 2. Apostar somente em obter três figuras iguais: prêmio correspondente a apenas duas figuras iguais será desconsiderado.
- 3. Apostar em qualquer prêmio: o que vier será lucro.
- 4. Modo de aferição: nesse modo o programa deverá fazer o seguinte:
	- (a) Ler e imprimir um número inteiro  $N \geq 1$ ;
	- (b) Apostar  $N$  vezes e contar quantas vezes cada prêmio é gerado;
	- (c) Imprimir um histograma na posição horizontal (como mostrado no exemplo abaixo) com 180 asteriscos (\*), onde o número de asteriscos na linha com o **Prêmio** i é proporcional ao número de ocorrências do prêmio i durante as  $N$  apostas;
	- (d) Imprimir a diferença entre a quantidade de prêmios gerados e a quantidade teórica que deveria ter sido obtida conforme acima, para cada prêmio.

## Cálculo do seno

Seu programa deve ter pelo menos uma função:

```
double seno(double x)
{
    ...
```

```
}
```
Essa função deve calcular os valores do seno $(x)$  USANDO OBRIGATORIAMENTE a seguinte aproximação:

$$
\operatorname{seno}(x) = \frac{x}{1!} - \frac{x^3}{3!} + \frac{x^5}{5!} - \frac{x^7}{7!} + \dots + \frac{(-1)^k x^{2k+1}}{(2k+1)!} + \dots
$$

sendo incluídos na soma todos os termos enquanto

$$
\frac{|x^{2k+1}|}{(2k+1)!} \ge 10^{-8}.
$$

### Exemplo de funcionamento de programa

A saída do programa não precisa ser exatamente como a mostrada a seguir. Você pode deixá-la mais bonita, se o desejar, colocando, por exemplo, o histograma na vertical (n˜ao ´e complicado, pense a respeito).

Bem vindo ao programa CaçaNíqueis!!! Suas opções são: 0 - sair do programa 1 - aposta só na figura f1 2 - aposta em três figuras iguais 3 - aposta em qualquer prêmio 4 - modo de aferição Digite a opção desejada: 1 Você apostou em f1... Figuras sorteadas: f2 f4 f3 Infelizmente você perdeu! Digite a opção desejada: 3 Você apostou em qualquer prêmio... Figuras sorteadas: f5 f3 f5 Você ganhou X! Digite a opção desejada: 3 Você apostou em qualquer prêmio... Figuras sorteadas: f2 f2 f2 Você ganhou 2\*X! Digite a opção desejada: 4 Modo de aferição, digite o número de apostas: 60 Valor de N: 60 Resultados: Prêmio  $\overline{1}$ 2  $3<sup>5</sup>$  $\overline{4}$ 15 12 19 Ocorrências 14 Histograma:  $1$  $\overline{2}$  $3<sup>1</sup>$ \*\*\*\*\*\*\*\*\*\*\*\*\*\*\*\*\*\*\*\*\*\*\*\*\*\*\*\*\*\*\*\*\*\*\*\*  $\overline{4}$ Premio X: esperado 33.6, obtido 15, diferenca -18.6 Premio 2X: esperado 1.9, obtido 14, diferenca 12.1 Prêmio 4X: esperado 0.5, obtido 12, diferenca 4.3 Prêmio 0: esperado 24.0, obtido 19, diferenca: -5.0 Digite a opção desejada: 0 Volte sempre!!!

# OBSERVAÇÕES IMPORTANTES SOBRE OS EXERCÍCIOS-PROGRAMAS

Todos os exercícios-programas devem ter o seguinte cabeçalho:

```
/********************************************************/
/* Fulano de Tal *//* Exercicio-Programa xx */
/* Curso yy - Turma zz -- Professor: Ciclano de Tal */
/* Computador: ..... */
/* Compilador: ..... */
/********************************************************/
```
- 1) O exercício-programa é estritamente individual. Exercícios copiados (com ou sem eventuais disfarces) receberão nota ZERO.
- 2) Exercícios atrasados não serão aceitos.
- 3) Exercícios com erros de sintaxe (ou seja, erros de compilação) receberão nota ZERO.
- 4) E´ muito importante que seu programa tenha coment´arios e esteja bem indentado, ou seja, digitado de maneira a ressaltar a estrutura de subordinação dos comandos do programa (conforme visto em aula). A avaliação dos exercícios-programas levará isto em conta.
- 5) Cada programa deve ser executado tantas vezes quantas forem necessárias para testar todos os casos possíveis para as entradas.